## **ثانيا -التحليل االحصائي لفقرات االختبار )التحليل اإلحصائي لألسئلة( :**

ان التحليل الاحصائي لفقرات الاختبار هي عملية فحص او اختبار استجابات الافراد عن كل فقرة من فقرات االختبار وتتضمن هذه العملية معرفة مدى صعوبة او سهولة كل فقرة ومدى فعاليتها او قدرتها في التمييز في الفروق الفردية للصفة المراد قياسها كما يمكن الكشف عن مدى فعالية البدائل الخاطئة في الفقرات اختبار االجابة في فقرات االختبار المتعدد.

وهذه الخطوة واحده من أهم الخطوات العملية لبناء االختبارات التحصيلية ، اذ يعد تجريب االختبار و تحليل فقراته إحصائيا من المراحل األساسية لبنائه و بخاصة االختبار الذي يستخدم في التقويم الختامي والمسمى (اختبار الغرض العام ) او الاختبار الختامي .

و تستهدف عملية التحليل اإلحصائي استخراج الخصائص السايكومترية لفقرات االختبار مثل ( معاملات السهولة و الصعوبة و التمييز ) و فعالية البدائل الخاطئة ( فعالية المموهات ( و تتم من خالل تحليل البيانات المستحصلة من استجابات الطلبة على االختبار بعد تطبيقه عليهم ، و تتضمن عملية تحليل الفقرات :

- -1 إيجاد مستوى سهولة و صعوبة الفقرة
	- -2 إيجاد القوة التميزية للفقرات
- -3 إيجاد فعالية البدائل الخاطئة لالختبار االختبار من متعدد للبدائل الخاطئة بينما نستخرج السهولة و الصعوبة و القوة التمييزية للبديل الصحيح فقط .

و تتكون خطوات تحليل الفقرات كاآلتي :

1- تصحيح جميع الأوراق و استخراج الدرجات لأفراد العينة الاستطلاعية على الاختبار

-2 ترتيب الدرجات ترتيبا تنازليا من اعلى درجه الى ادنى درجة

-3 تعين المجموعتين العليا و الدنيا اي اختيار المجموعة الحاصلة على أعلى درجات و المجموعة الحاصلة على أدنى درجات بعد الترتيب و ذلك لتعذر اشتراك جميع أفراد العينة الفصل الثالث القياس والتقويم

في عملية التحليل اإلحصائي لذلك نأخذ مجموعتين متطرفتين و نجري عليهما عملية التحليل اإلحصائي من خالل اخذ نسبة معينة حسب رأي مصمم االختبار .

و قد اقترح المتخصصون نسبة لفرز المجموعتين و هي %27 من المجموعة العليا و %27 للمجموعة الدنيا ، اذ أشاروا إلى ان هذه النسبة بعد عملية التجريب على عدد كبير من الاختبارات تعطي (اكبر حجم ) و (أقصىي ما يمكن من التمايز ) و تكون من خلال (ضرب عدد أفراد العينة الكلية X %27 ) و تكون هذه النسبة في العينات الكبيرة اي مثال اذا كان عدد أفراد العينة ( 185 ) فيكون تحديد المجموعتين العليا و الدنيا من خلال :

 $35 = 35.1 = \%27 \times 135$   $\qquad \qquad 50 = 49.95 = \%27 \times 185$ 

المجموعة العليا او الدنيا = عدد أفراد العينة X النسبة

## 100

و في ما يأتي توضيح إلجراءات التحليل اإلحصائي و كيفية استخراج كل خاصية من خصائص الفقرة .

-1 **معامل الصعوبة والسهولة:**

ان أي فقرة في االختبار يجب ان ال تكون سهلة جدا بحيث يستطيع جميع افراد العينة االجابة عليها او ان تكون صعبة جدا فيفشل فيها الجميع وعلى وجه العموم يجب ان تحقق الفقرة الواحدة اقصى نجاح في التمييز بين الطلبة اذا كان مستوى صعوبتها يسمح بنجاح %50من افراد العينة في االجابة عليها . ان اهمية استخراج معامل الصعوبة للفقرة هو انه يمكن التعرف على نسبة الذين يجيبون اجابة صحيحة والذين يجيبون اجابة خاطئة

**معامل السهولة**: وهو عبارة عن النسبة المئوية من الطلبة الذين أجابوا عن السؤال إجابة صحيحة.

**معامل الصعوبة** : وهو عبارة عن النسبة المئوية من الطلبة الذين أجابوا عن السؤال إجابة خاطئة. فاذا افترضنا ان فقرة اختبار ما مطبقة على (100) طالب وقد اجاب عنها (60) طالب بشكل صحيح و(40) طالب اجاب اجابة خاطئة فان معامل سهولة الفقرة للاختبار ات الموضوعية يحسب وفق المعادلة االتية :

س 60

الفصل الثالث القياس والتقويم معامل السهولة للسؤال = ــــــــــــــــــ × 100 = ــــــــــــــــــــــــــــــــــــــ × 100 = 0.60 ن 100 حيث س : عدد الطالب الذين أجابوا على السؤال إجابة صحيحة. ن : مجموع الطالب اما صعوبة الفقرة في نسبة االجابات الخاطئة على تلك الفقرة وإليجاد معامل الصعوبة لالختبارات الموضوعية من المثال اعاله نستخدم المعادلة التالية: ص 40 معامل الصعوبة السؤال = ـــــــــــــــــــــــــــ× 100 = ــــــــــــــــــــ × 100 = 0.40 ن 100 حيث ص : عدد الطالب الذين أجابوا على السؤال إجابة خاطئة. ، ن : مجموع الطالب ولما كان مجموع نسبتي االجابات الصحيحة والخاطئة على كل فقرة يساوي )1( فإننا يمكننا حساب معامل صعوبة الفقرة من معامل السهولة وذلك من خالل )معامل الصعوبة = معامل السهولة - 1 (. وإليجاد معامل الصعوبة من المثال اعاله = 0,60-1 =0,40 وبشكل عام يعتمد معامل الصعوبة المطلوب على الغرض من االختبار ، وفي االختبارات

التحصيلية العادية فإن أفضل معامل صعوبة للسؤال أو الفقرة هو) 50% ( وما حولها ويمكن حساب **معامل الصعوبة لألسئلة المقالية باستخدام المعادلة التالية :**

مجموع الدرجات المحصلة على السؤال

معامل الصعوبة = ــــــــــــــــــــــــــــــــــــــــــــــــــــــــــــــــــــــــــــــــــــــــــ

عدد الطالب × درجة السؤال

ومثال ذلك : أجاب (20) طالباً عن سؤال مقالي في مادة القياس والتقويم درجته العظمى (5) درجات فإذا كان مجموع درجاتهم المحصلة على السؤال ) مجموع الدرجات التي حصلوا عليها ) (75) درجة احسب معامل الصعوبة هذا السؤال:

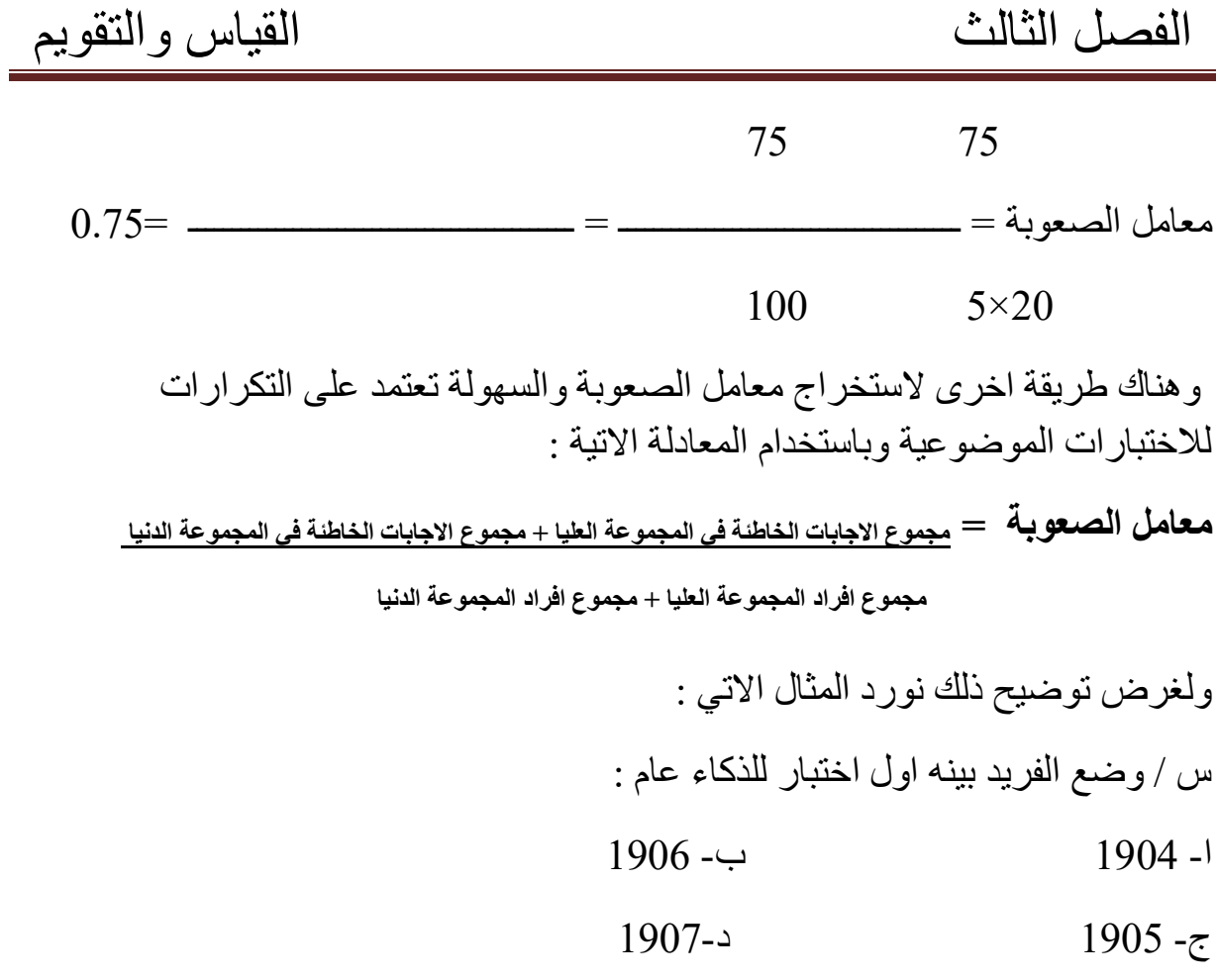

وبعد تصحيح الاختبار وفرز الإجابات للمجموعتين العليا والدنيا كانت الإجابات الصحيحة معا للبدائل على النحو الاتي علما ان عدد الطلبة المطبق عليهم الاختبار هو (100) طالب. و البديل الصح هو)ج(

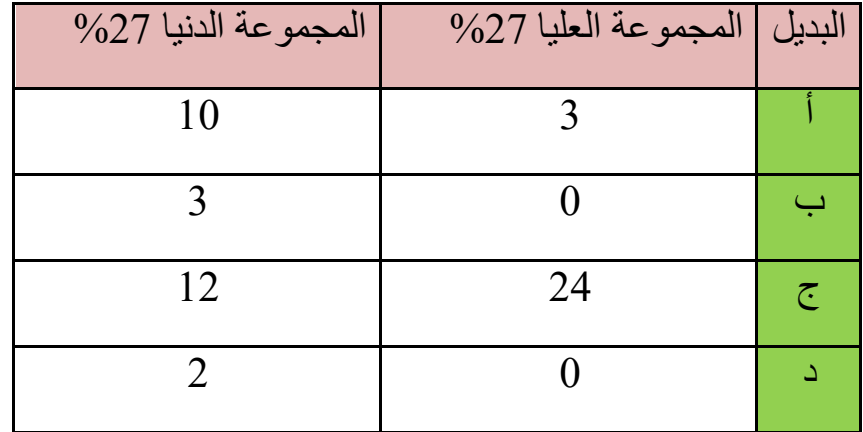

ولغرض ايجاد معامل السهولة والصعوبة للفقرة نتبع الخطوات االتية :

.

-1 ترتب الدرجات التي حصل عليها الطلبة في االختبار من اعلى درجة الى ادنى درجة